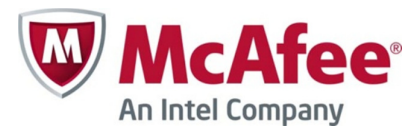

# Tizen Content Screening API Specification

Document version 1.0.3

Copyright (c) 2013, McAfee, Inc. All rights reserved.

Redistribution and use in source and binary forms, with or without modification, are permitted provided that the following conditions are met:

Redistributions of source code must retain the above copyright notice, this list of conditions and the following disclaimer.

Redistributions in binary form must reproduce the above copyright notice, this list of conditions and the following disclaimer in the documentation and/or other materials provided with the distribution.

Neither the name of McAfee, Inc. nor the names of its contributors may be used to endorse or promote products derived from this software without specific prior written permission.

THIS SOFTWARE IS PROVIDED BY THE COPYRIGHT HOLDERS AND CONTRIBUTORS "AS IS" AND ANY EXPRESS OR IMPLIED WARRANTIES, INCLUDING, BUT NOT LIMITED TO, THE IMPLIED WARRANTIES OF MERCHANTABILITY AND FITNESS FOR A PARTICULAR PURPOSE ARE DISCLAIMED. IN NO EVENT SHALL THE COPYRIGHT HOLDER OR CONTRIBUTORS BE LIABLE FOR ANY DIRECT, INDIRECT, INCIDENTAL, SPECIAL, EXEMPLARY, OR CONSEQUENTIAL DAMAGES (INCLUDING, BUT NOT LIMITED TO, PROCUREMENT OF SUBSTITUTE GOODS OR SERVICES; LOSS OF USE, DATA, OR PROFITS; OR BUSINESS INTERRUPTION) HOWEVER CAUSED AND ON ANY THEORY OF LIABILITY, WHETHER IN CONTRACT, STRICT LIABILITY, OR TORT (INCLUDING NEGLIGENCE OR OTHERWISE) ARISING IN ANY WAY OUT OF THE USE OF THIS SOFTWARE, EVEN IF ADVISED OF THE POSSIBILITY OF SUCH DAMAGE.

# Document Information

### Document Details

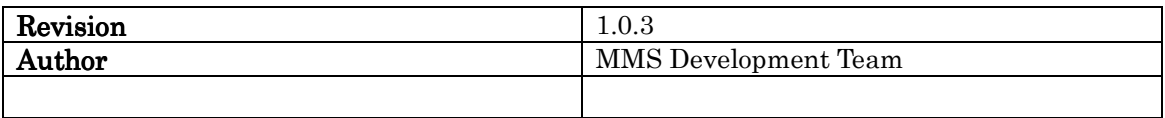

### Revision Information

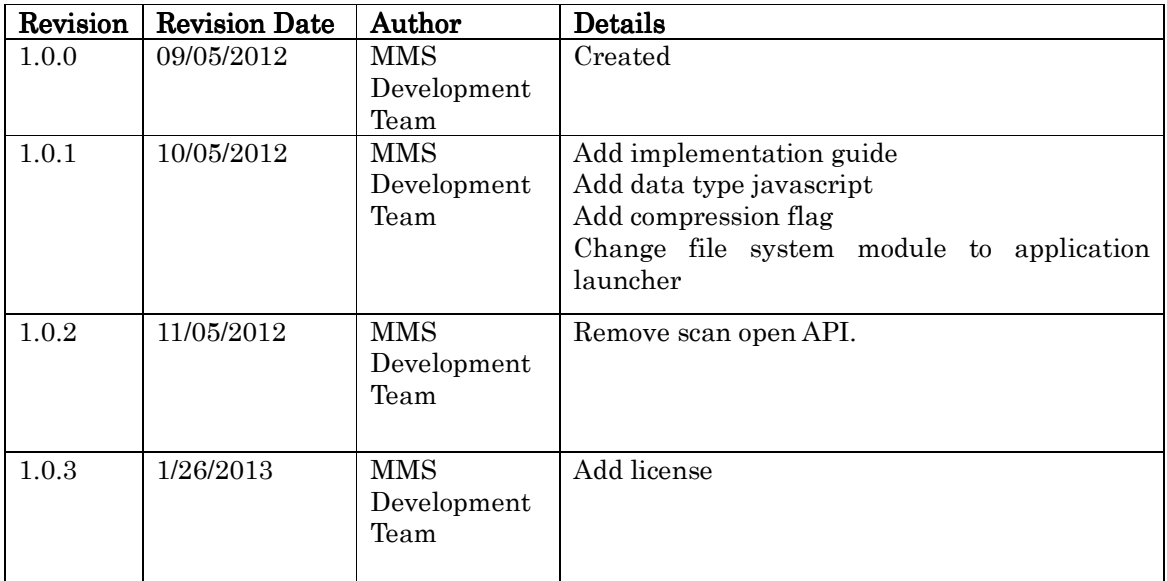

# **Contents**

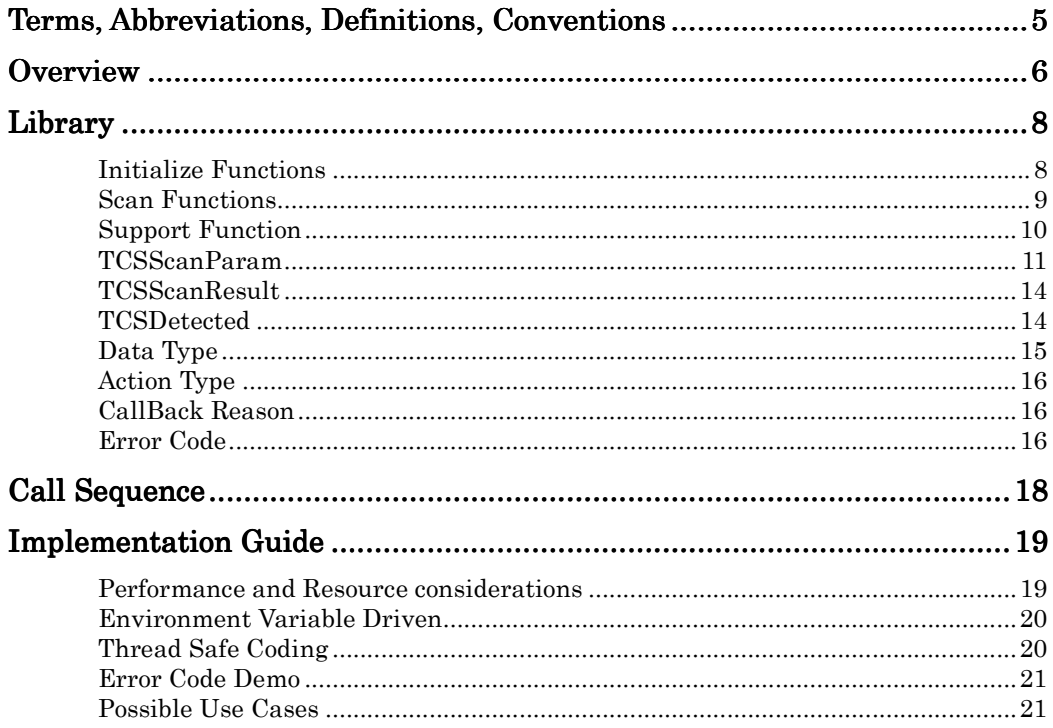

# Terms, Abbreviations, Definitions, Conventions

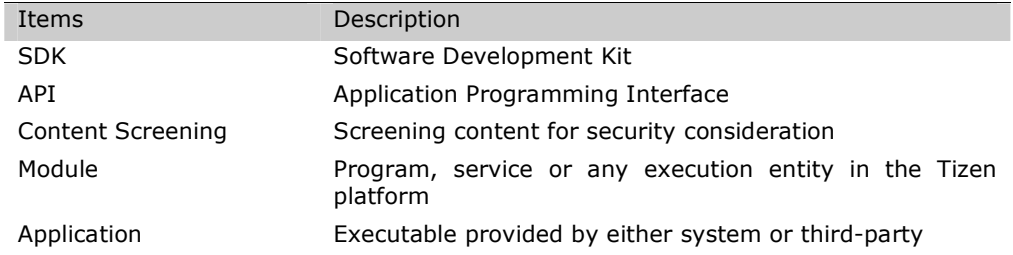

# **Overview**

This document defines the Content Screening API for Tizen platform. The API enables caller modules and applications to scan the content inside their logic data. The Content Screening API is defined in native C language. A computer language bundle might be required if calling from any other language. For example, if we want to call Content Screening API from Java, we need to add JNI code (language bundle) to enable Java code to call Content Screening API from virtual machine.

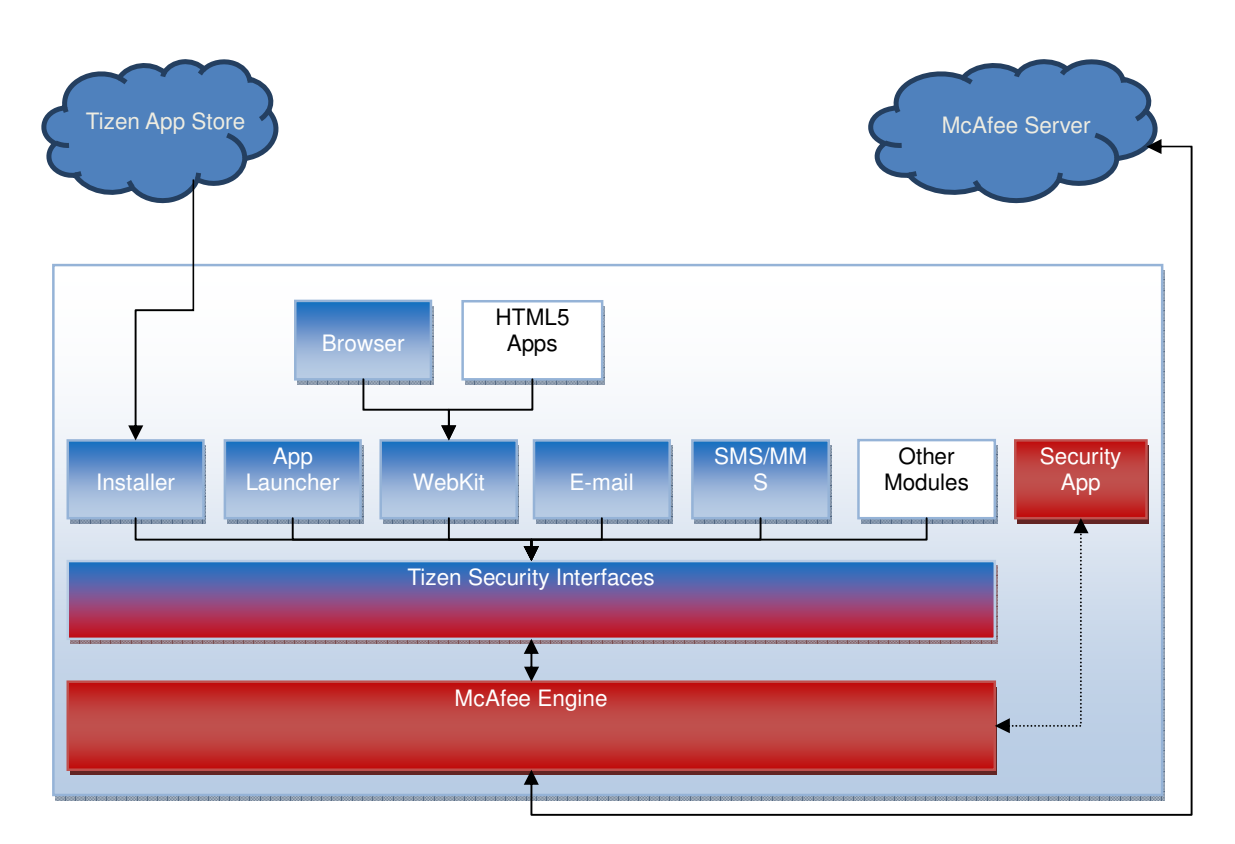

**Figure 1 Overview of Content Screening** 

This document is to define the API specification in Tizen Security Interfaces. As for McAfee Engine API please reference to McAfee MCS API specification, which is out of the scope of this document.

The API is composed by following categories:

- Initialization and clean-up functions
- Scan functions
- Support functions

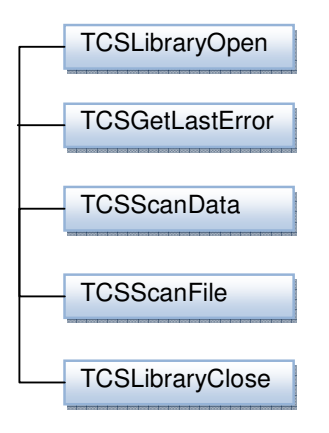

**Figure 2 API Call Diagram** 

TCSLibraryOpen() and TCSLibraryClose() are used to initialize Tizen Content Screening library or clean up resource on application exit. TCSGetLastError() is a support function to return caller an error code to indicate the latest error during this library function call.

TCSScanData() is used to scan content in the memory while TCSScanFile() is used to scan the content on permanent storages, like SD card.

# Library

The delivery of Tizen Content Screening API should be a .so library: libtcs.so

## Initialize Functions

### **Summary**

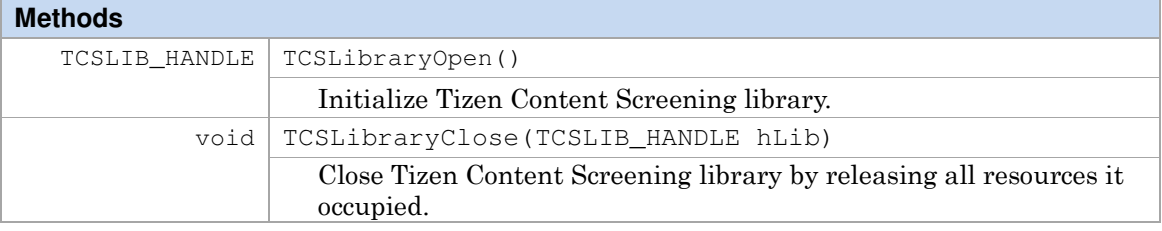

### **Methods**

#### TCSLIB\_HANDLE TCSLibraryOpen()

Initialize Tizen Content Screening library. For example, allocating memory for internal data use, loading signature database, etc.

**Parameters**

None.

**Returns**

An instance of Tizen Content Screening library context.

void TCSLibraryClose(TCSLIB\_HANDLE hLib)

Destroy Tizen Content Screening library instance. Release all resources it occupies.

#### **Parameters**

hLib Tizen Content Screening library instance returned by TCSLibraryOpen().

#### **Returns**

None.

## Scan Functions

## **Summary**

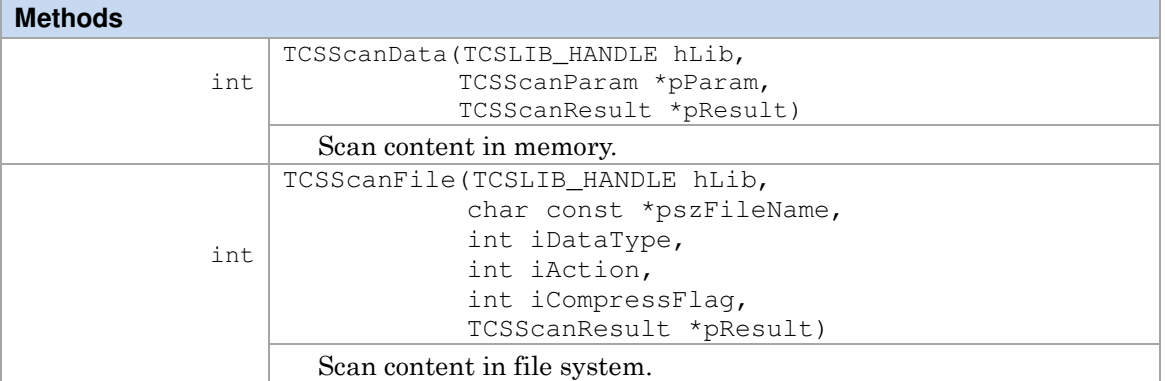

## **Methods**

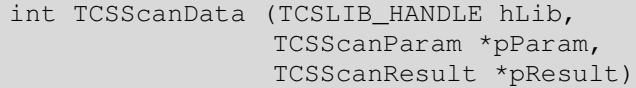

Scan content in memory. Caller need to pass callback functions in pParam so that scanner can read or write data back and forth. Scan result will be returned in a data structure pResult. The integer return value of this function call is just to indicate if this call is success or not. For any failure of this function call please use TCSGetLastError() to get detail information.

#### **Parameters**

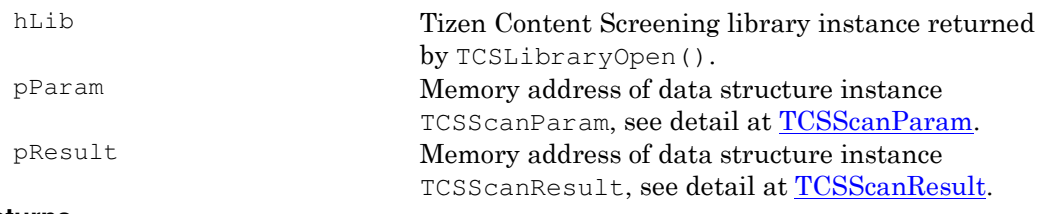

#### **Returns**

 $0$  – on success. -1 – on failure

```
int TCSScanFile (TCSLIB_HANDLE hLib, 
                   char const *pszFileName, 
                   int iDataType, 
                   int iAction, 
                   int iCompressFlag, 
                   TCSScanResult *pResult)
```
Scan content on file system. It requires scanner instance, file path, data type the file could be, and type of action for malware. It will return detail scan result in data structure instance pResult. The integer return value of this function call indicates if the call is success or not. For any failure of this function call please use TCSGetLastError() to get detail

#### information.

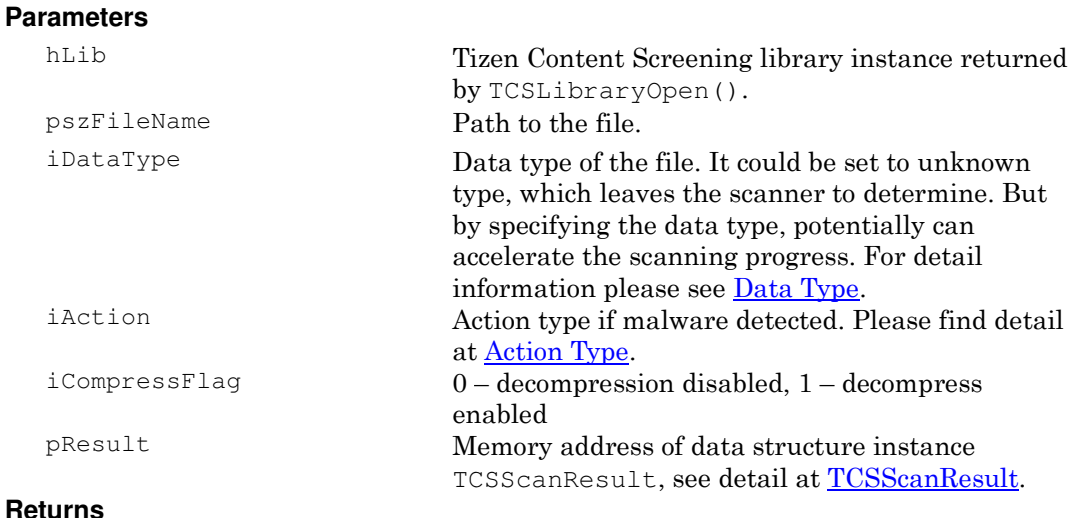

#### **Returns**

 $0$  – on success. -1 – on failure

# Support Function

### **Summary**

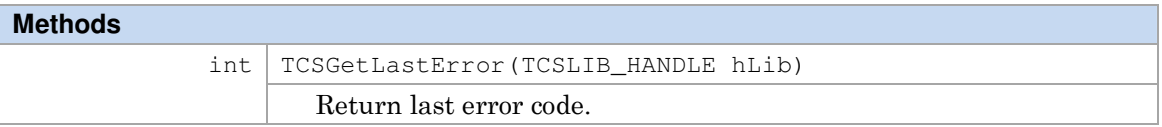

### **Methods**

int TCSGetLastError (TCSLIB\_HANDLE hLib)

This function is used to retrieve the error code previous function call occurs. All scan functions return zero to indicate success, and -1 for failure. The error code gives the detail of the failure reason for trouble shooting.

#### **Parameters**

hLib Tizen Content Screening library instance returned by TCSLibraryOpen ().

#### **Returns**

Error code, please find detail at Error Code.

## **TCSScanParam**

## **Description**

Data structure for caller to pass input data for scanning.

### **Summary**

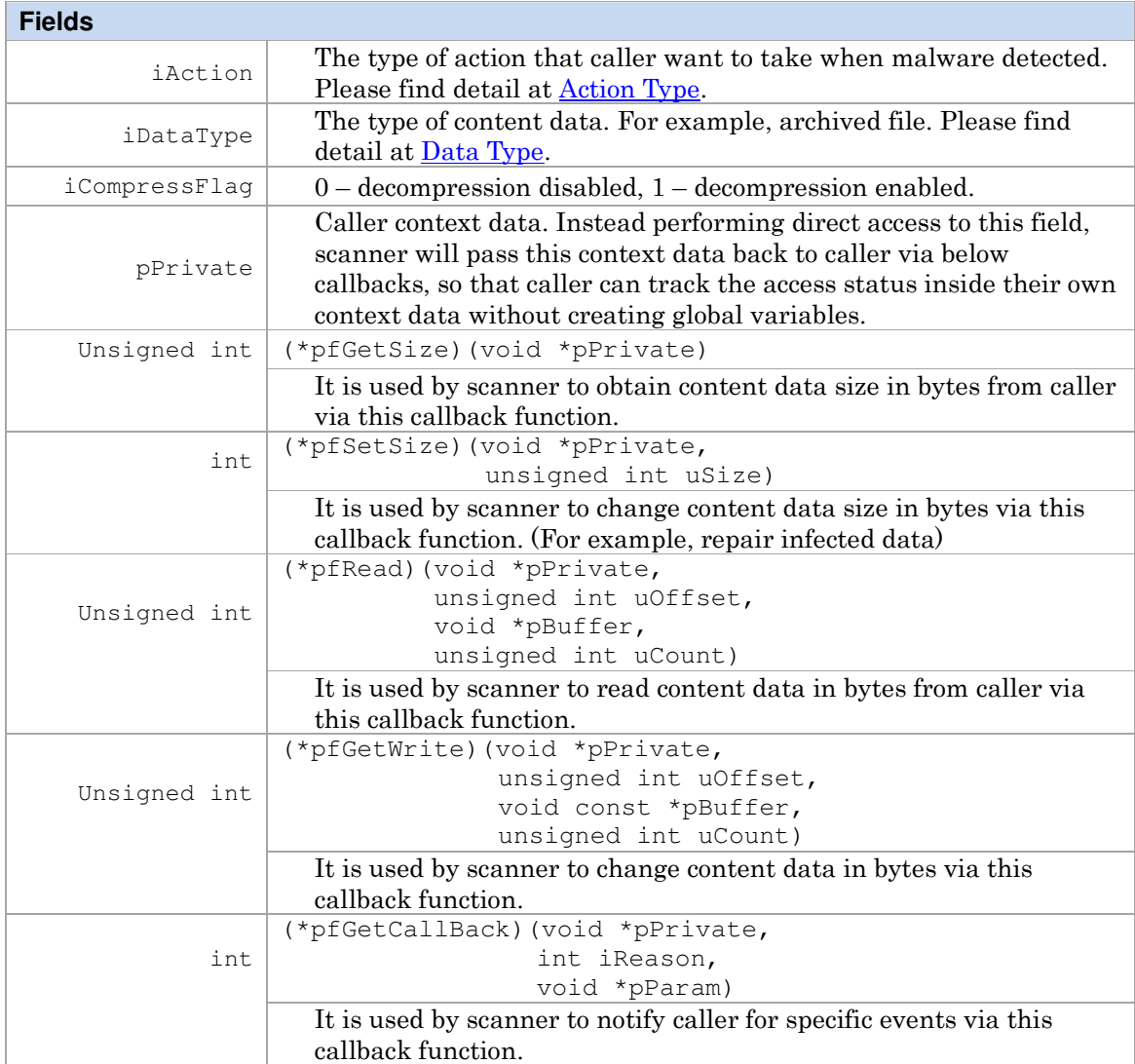

## **CallBack methods**

unsigned int (\*pfGetSize) (void \*pPrivate)

To scan content data in memory, scanner needs to know the size of the data to be scanned. This callback function is supposed to return the content data size in bytes to scanner.

#### **Parameters**

pPrivate Caller context data.

#### **Returns**

Size in bytes.

```
int (*pfSetSize) (void *pPrivate, 
                    unsigned int uSize)
```
When scanner try to repair destroyed content data by malware, it usually needs to change the size of content data size, so that caller can do coordinate work for this change.

#### **Parameters**

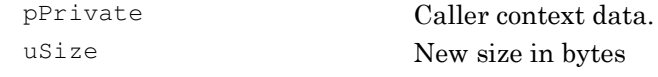

#### **Returns**

Size in bytes, not equal to expected size indicating failure of this call.

```
unsigned int (*pfRead) (void *pPrivate, 
                           unsigned int uOffset, 
                           void const *pBuffer, 
                           unsigned int uCount)
```
When scanner scan the content data in memory it needs to read data from caller instead of directly access the memory, this enables flexibility for scanner to handle variable format of content data and stream scanning.

#### **Parameters**

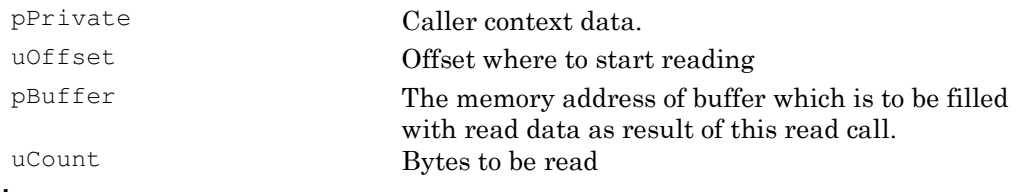

#### **Returns**

Read bytes count, not equal to expected size indicating failure of this call.

```
unsigned int (*pfWrite) (void *pPrivate, 
                            unsigned int uOffset,
                            void const *pBuffer, 
                            unsigned int uCount)
```
When scanner repair the broken content data in memory it needs to write data through this callback.

#### **Parameters**

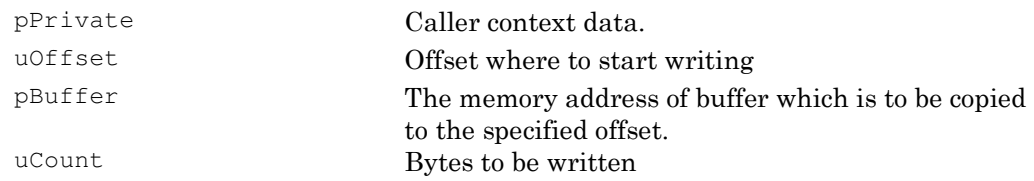

#### **Returns**

Written bytes count, not equal to expected size indicating failure of this call.

int (\*pfCallBack) (void \*pPrivate, int iReason,

void \*pParam)

When scanner repair the broken content data in memory it needs to write data through this callback.

#### **Parameters**

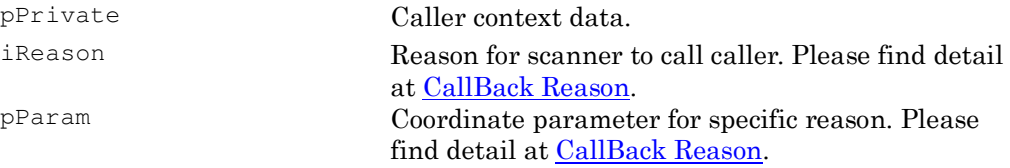

#### **Returns**

 $\ensuremath{\textsc{0}}$  – indicating success

Negative value – indicating stop scanning

## **TCSScanResult**

## **Description**

Data structure for scanner to pass detail scan result back to caller.

### **Summary**

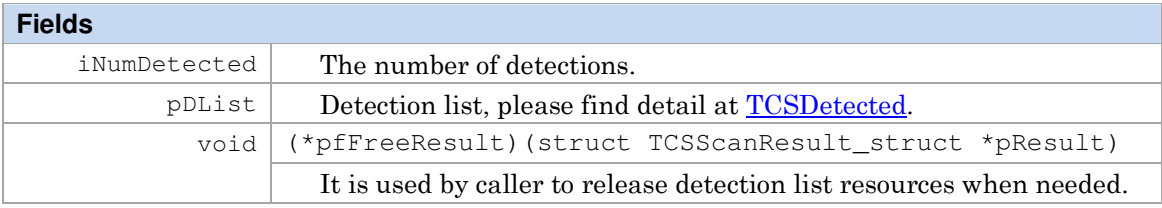

## **CallBack methods**

void (\*pfFreeResult) (struct TCSScanResult\_struct \*pResult)

Caller has to pass scan result instance back to this callback function to release resources used by detection list.

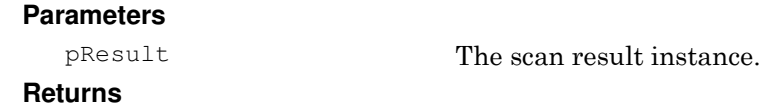

# **TCSDetected**

None.

## **Description**

Data structure for scanner to pass detection information to caller.

## **Summary**

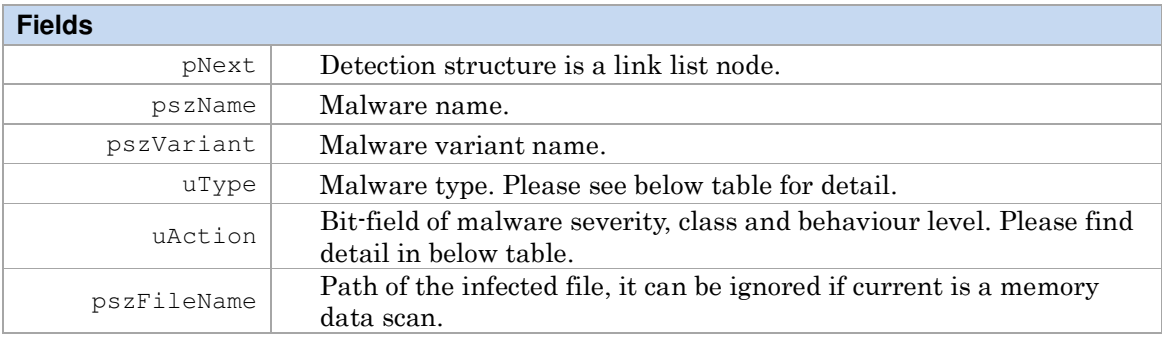

### **Malware type**

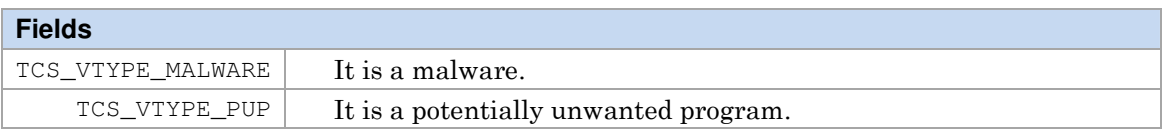

### **Malware action**

This is a bit-field variable which contains malware severity flags and application behavior levels in bits. Bits 31 – 16 are reserved.

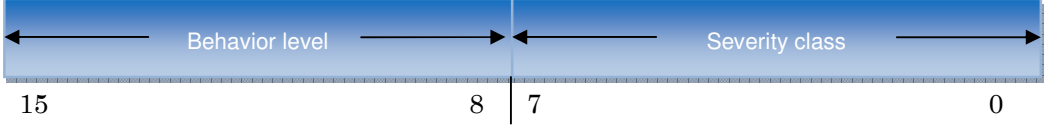

#### **Behavior level**

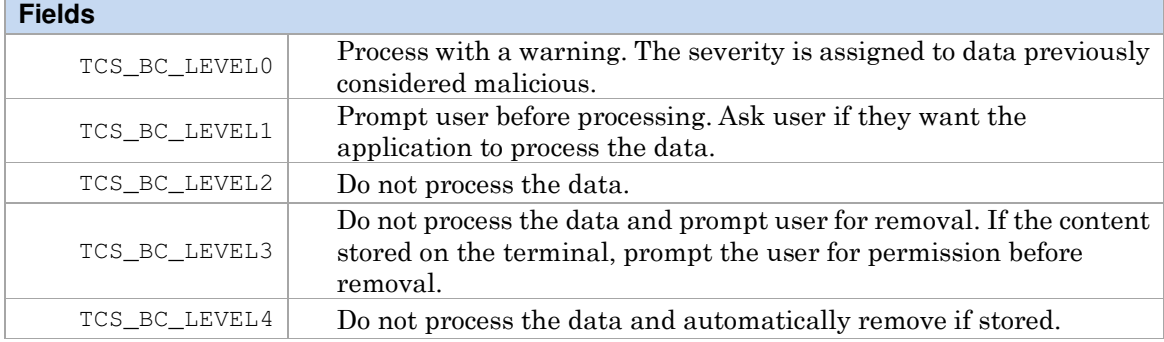

#### **Severity class**

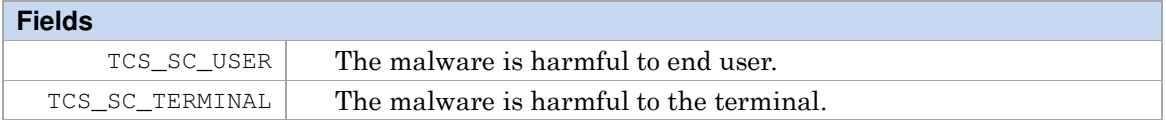

## Data Type

## **Description**

Data type that Tizen Content Screening library supports.

## **Summary**

### **Fields**

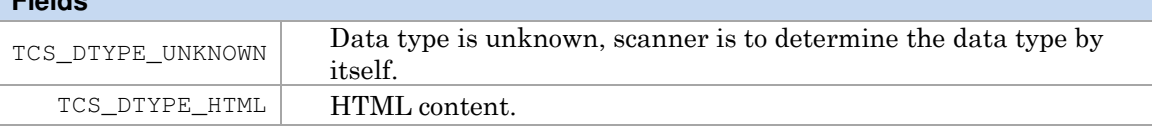

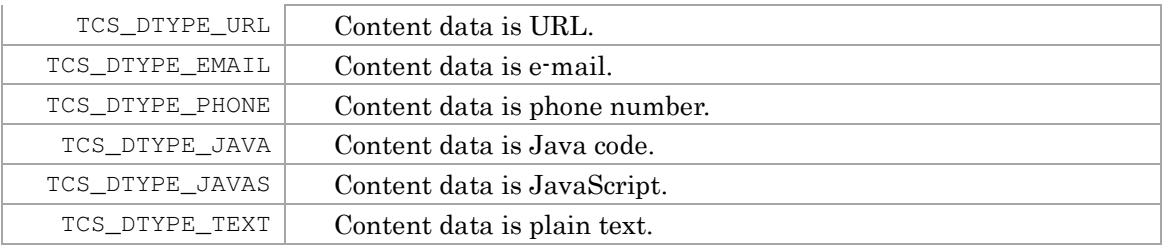

## Action Type

### **Description**

Action type that caller want to take on detected malware.

## **Summary**

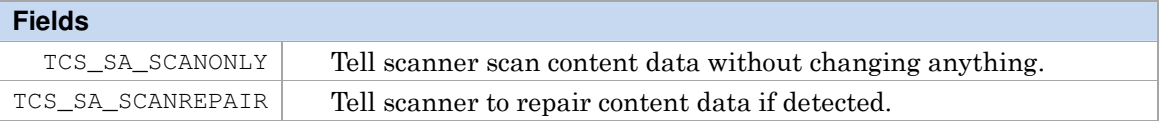

## CallBack Reason

## **Description**

Reason codes for scanner to callback on caller.

### **Summary**

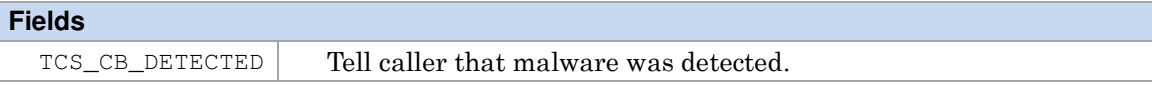

The coordinate parameter for this callback reason is **TCSDetected** 

## Error Code

## **Description**

Error code definition is a bit-field.

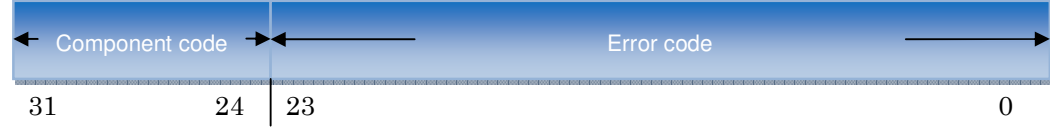

## **Component code**

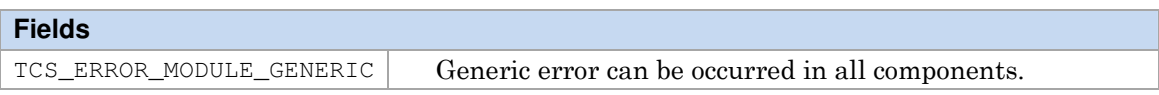

## **Error code**

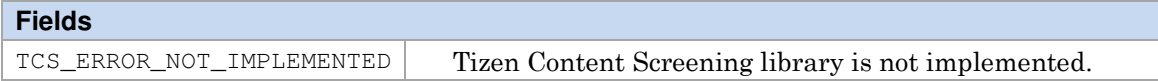

# Call Sequence

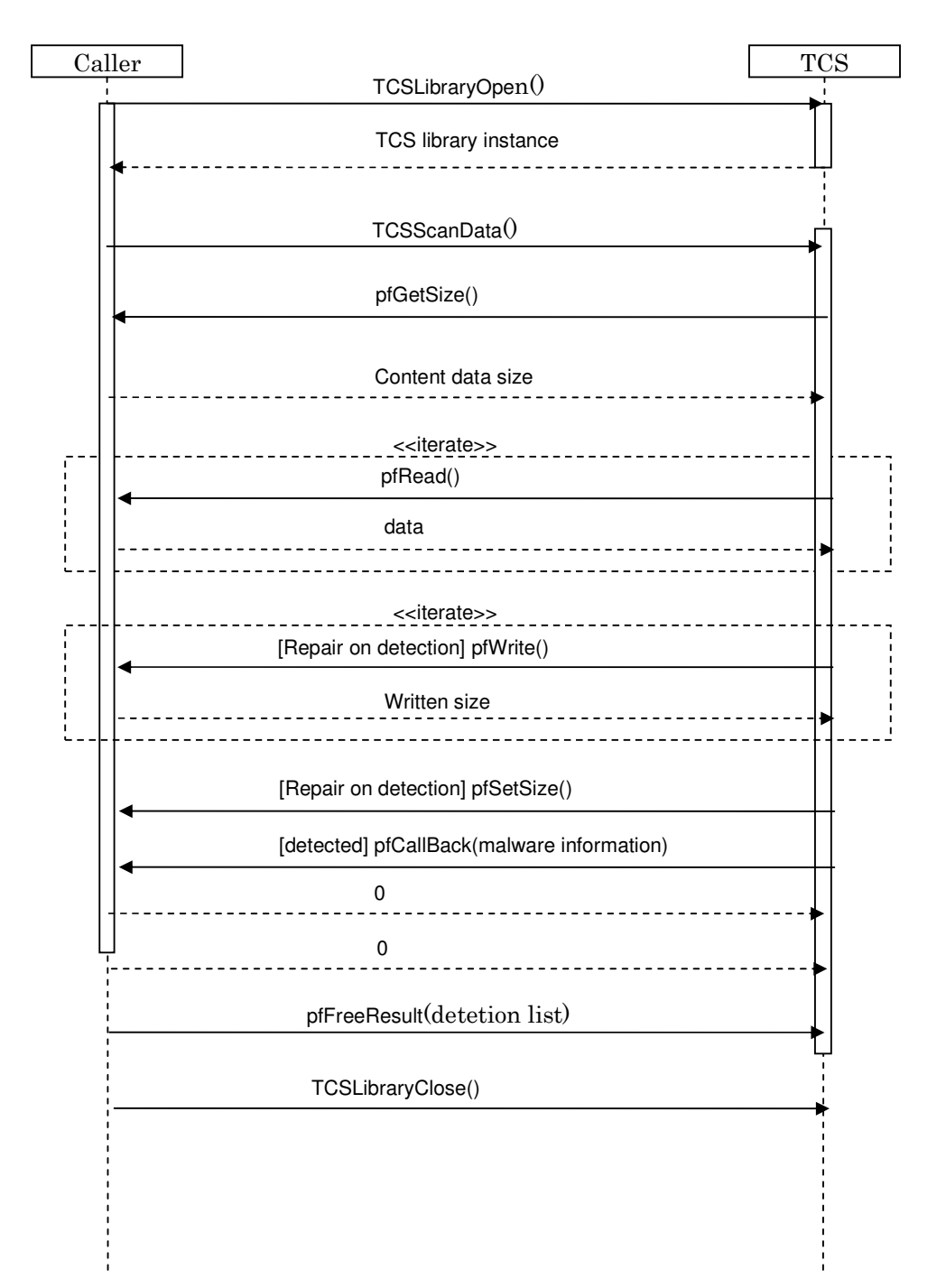

# Implementation Guide

## Performance and Resource considerations

For performance and memory considerations on mobile devices, it is recommended that creating library handle only when it is needed. To reduce the creation of the library handle, we can create the handle at the application initialization and release the handle when application quit. To use the minimal resource, we can share library handle between different threads, but caller need to provide thread safe by themselves. Here is an example about how to use CS library handle.

```
void ApplicationInit() {
 ... ... 
 CsInit(context); 
 ... ... 
} 
void ApplicationExit() { 
 ... ... 
 CsExit(context); 
 ... ... 
} 
void CsInit(AppContext *context) { 
// set XM_HOME=${SDB file location}
 setenv("XM_HOME", "/usr/mcafee/xm_home"); 

 context->hLib = TCSLibraryOpen(); 
if (context->hLib == INVALID_TCSLIB_HANDLE) { 
 // report error
                } 
} 
void CsExit(AppContext *context) {<br>
if (context->hLib != INVALID_TCSLIB_HANDLE) {<br>
TCSLibraryClose(context->hLib);<br>
}
} 
void ReportResult(TCSScanResult *pScanResult) { 
                TCSDetected *pCur = NULL; 
               if (int i = 0; pScanResult != NULL && i < pScanResult->iNumDetected; i++) { 
if (pCur == NULL) {<br>pCur = pScanResult->pDList; } else { 
                                                 pCur = pLast->pNext; 
\mathcal{L} , and the contract of the contract of \mathcal{L} ReportInfection(pCur->pszName, pCur->pszVariant, pCur->pszFileName); 
                } 
} 
int Scan(AppContext *context, const char *path) { 
int iRet = 0; 
               TCSScanResult SR = {0};
₩
                 iRet= TCSScanFile(hLib, 
path, // absolute full path to file<br>TCS_DTYPE_UNKNOWN, // scan engine to determine file type<br>1, // decompression required<br>TCS_SA_REPAIR, // repair
                                 &SR); // return result
if (iRet == 0) { 
 ReportResult(&SR); 
                                 SR.pfFreeResult(&SR); 
}}}}}}}}}}}}}}}}}}}}}}}}
                return iRet; 
} 
int ThreadSafeScan(AppContext *context, const char *path) { 
               int iRet = \theta;
                 pthread_mutex_lock(&context->lock); 
 iRet = Scan(context, path); 
 pthread_mutex_unlock(&context->lock); 
                return iRet; 
}
```
## Environment Variable Driven

Security vendors may allow caller to configure their environment by UNIX environment variable. For example, security vendor may need to configure the signature data base file path so that the content screening library can locate the signature data base when it gets created. Linux call setenv() can help caller to set this parameter to scan engine.

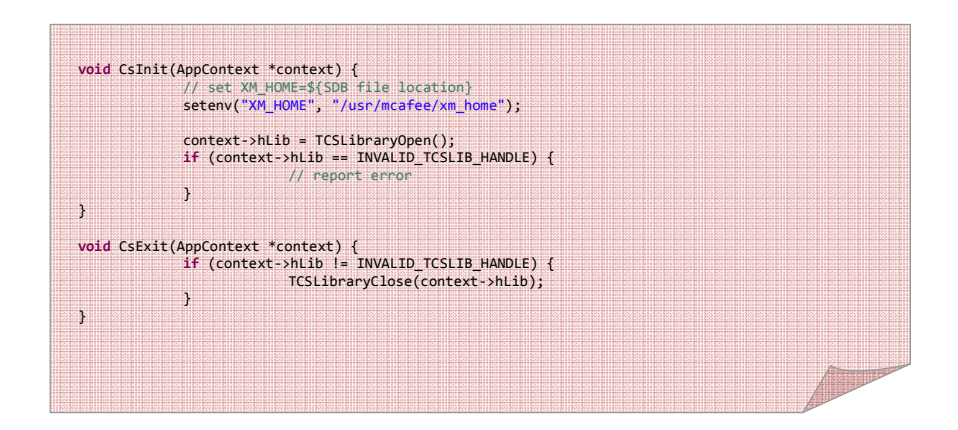

## Thread Safe Coding

To make sure your code is thread safe, we need to make a good use of Linux pthread library, it provides a lot of thread safe functions for us to make our program better in muli-tasking application framework.

pthread\_mutex\_lock pthread\_mutex\_trylock pthread\_mutex\_unlock pthread\_cond\_wait pthread\_cond\_signal pthread\_cond\_broadcast

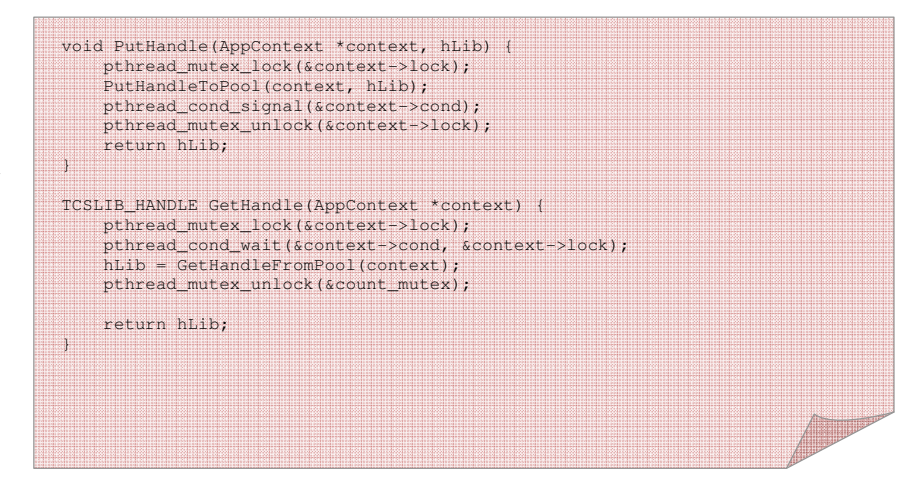

## Error Code Demo

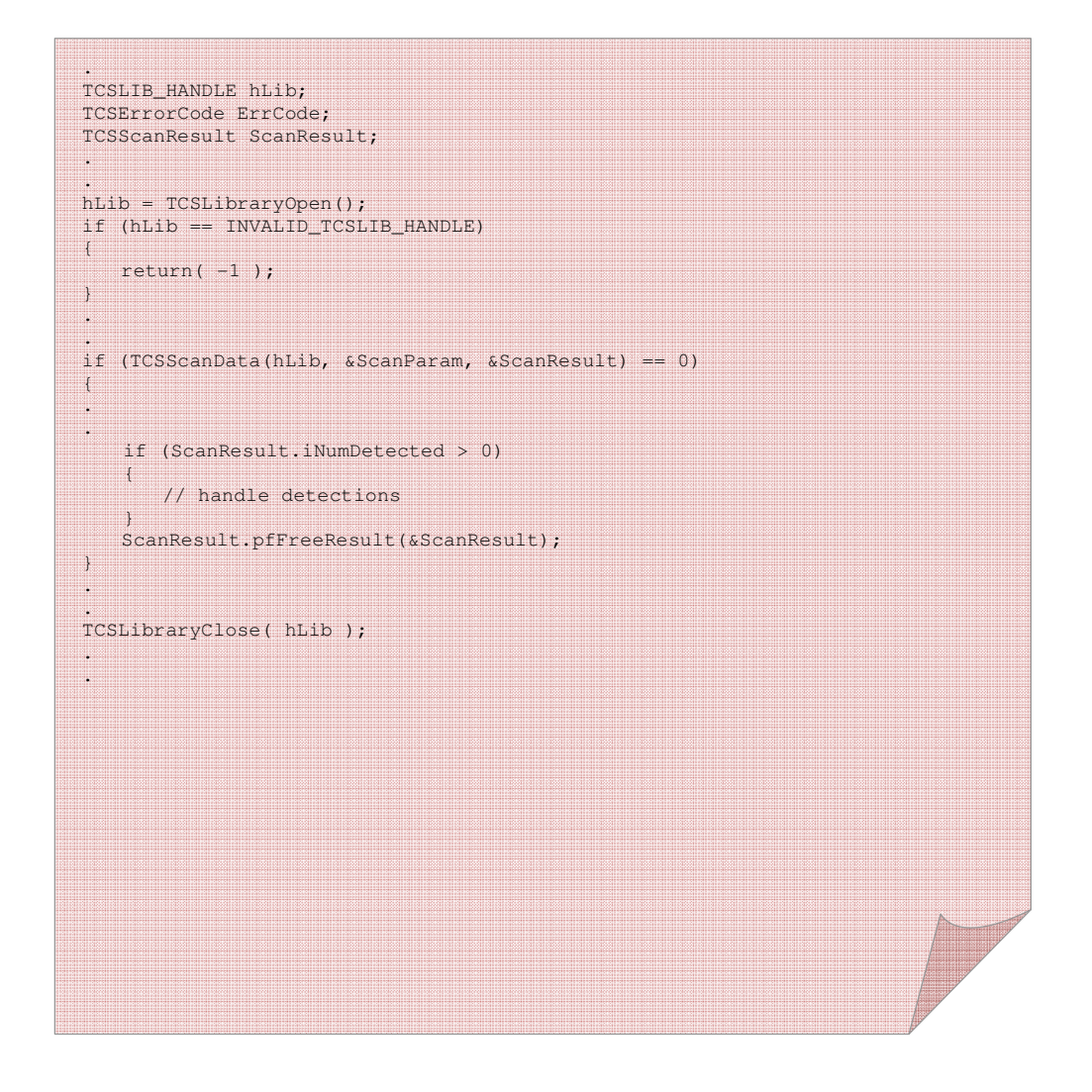

## Possible Use Cases

As for email client, the scan can happen after the email get received, and before it gets put into user's inbox folder. Caller can pass either the email body or attachment or both of them separately to content screening scan data API to check if they are infected or not.

As for browser, the browser actually can pass web page to scan for malware before the web page gets rendered.

As for installer, it can request scan before the application installed on the device. For example, if we download the applications from market to "/download/apps/", installer can scan the file downloaded in this folder before copying it to user visible place "/user/apps".

As for application launcher the scan usually happens at the launch of the application. If the device was used without installing the scan engine, there could be some malware existing on the device even after user update their ROM to content screening security engine enabled. In this case, launcher can capture the malware which installer does not cover.

As for messenger, we usually focus on scanning the attachment of MMS, since it could carry malware in it. If the attachment is temporarily saved in some folder we can use file scan to scan it before showing it to user or we can scan the data as a whole before we save it to temporary file.

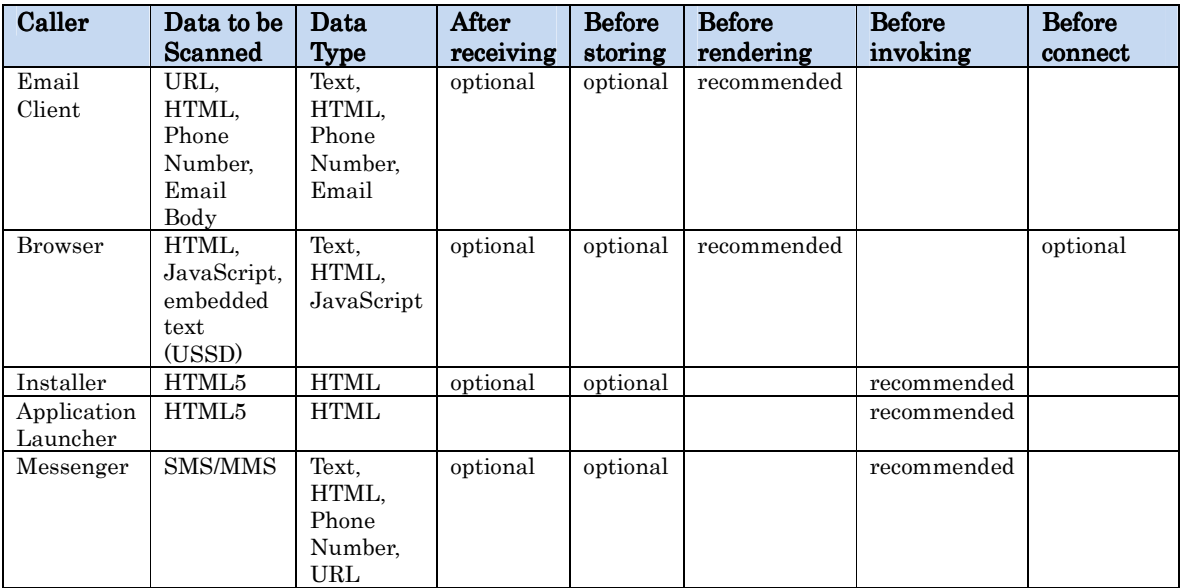